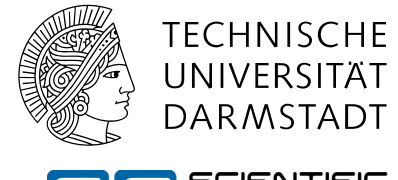

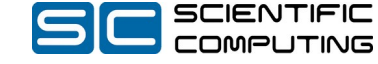

#### EXTRACTING MINI-APPS

from HPC software for Total Cost of Ownership optimized system procurement

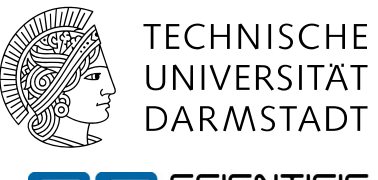

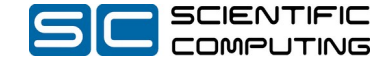

#### EXTRACTING MINI-APPS

5 Extraction Pipeline  $\bf{6}$  The Apex-Tool 7 Challenges and Outlook 8 **Questions NHR Association** 2 Hardware Procurement 3 Total Cost of Ownership 4 Job Mix and Mini-Apps

## NHR ASSOCIATION

- NHR: "Nationales Hochleistungs Rechnen" (National High-Performance Computing)
- An alliance of computing centers
	- Different specializations and hardware installations
	- Common admission process
	- Harmonized computing environment

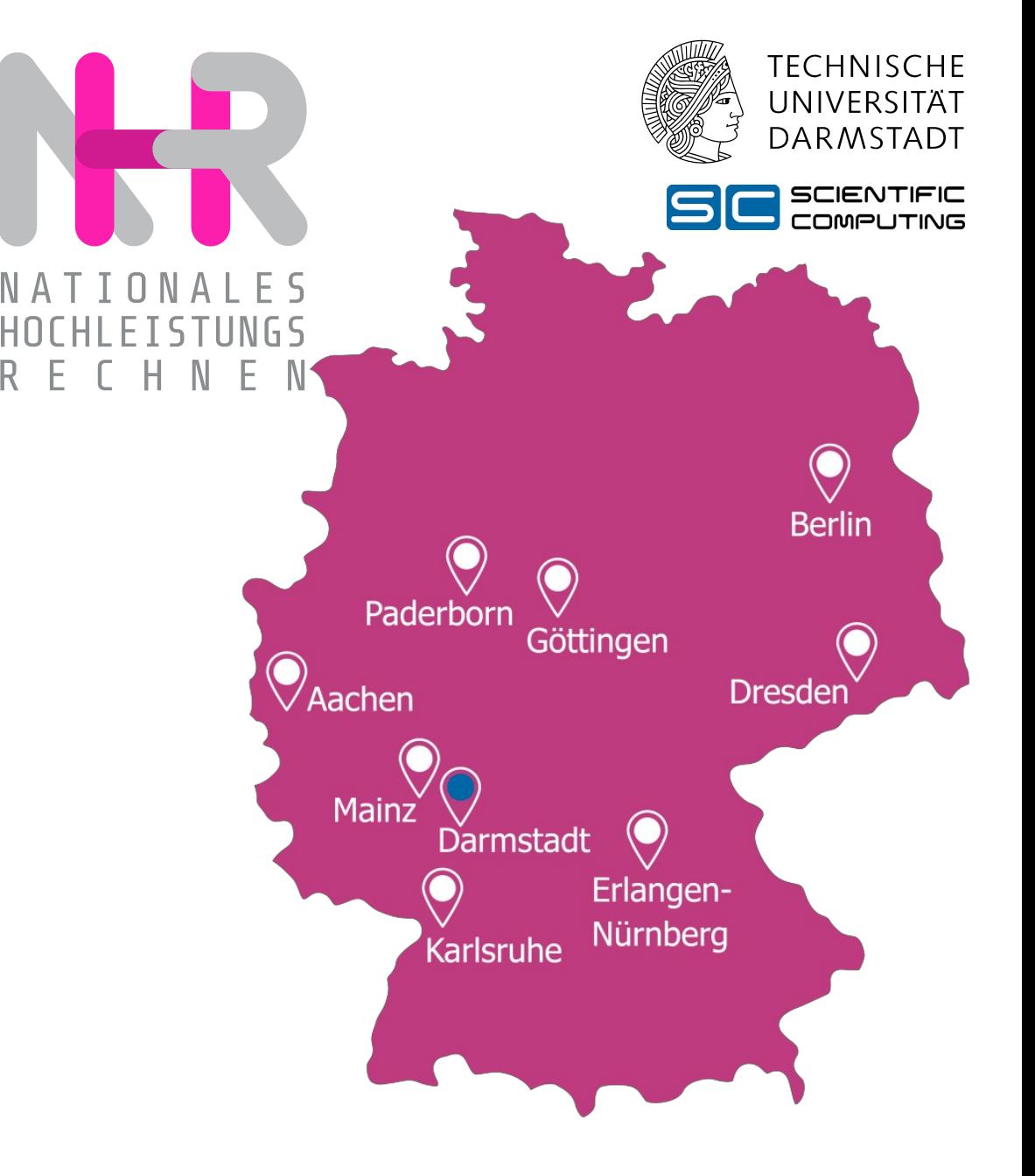

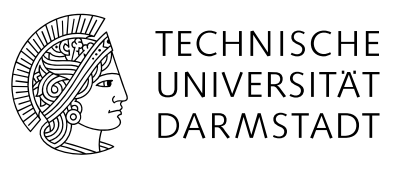

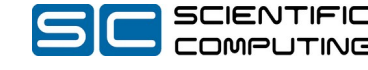

# HARDWARE PROCUREMENT

- What hardware is available
	- The most/best cores, accelerators, memory, storage-system
		- Infeasable for all but the largest computing centers
	- The best we can get in performance per money spent:
		- LINPACK, STREAM, SPEC performance
	- The best we can get in performance per Watt
		- Green 500: LINPACK performance per Watt
- What will a system cost during its lifetime?
	- Keep users in mind during procurement

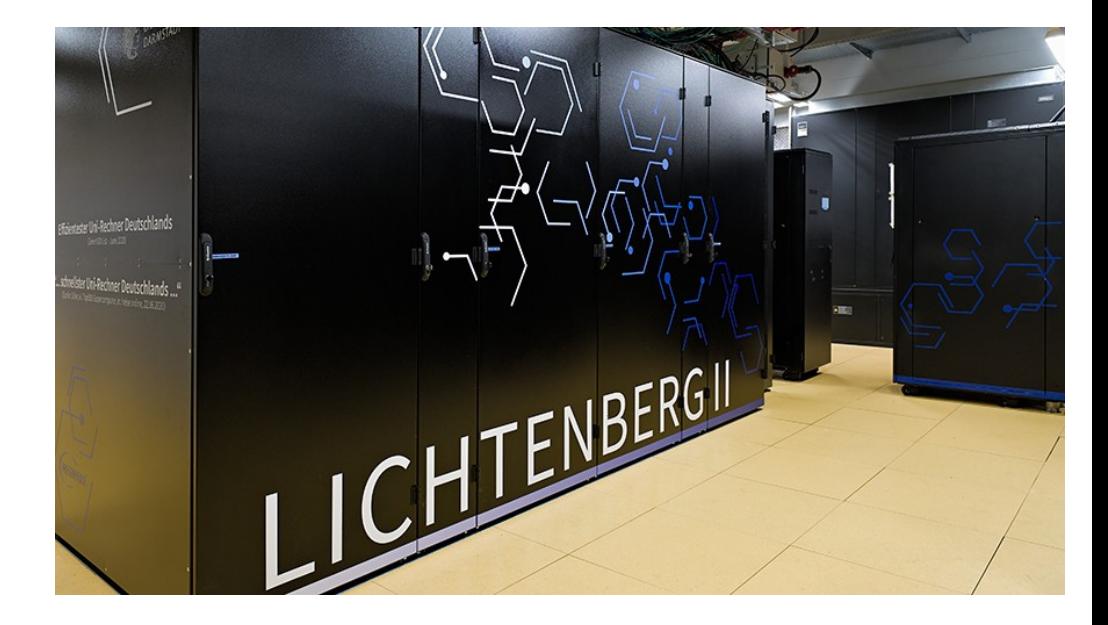

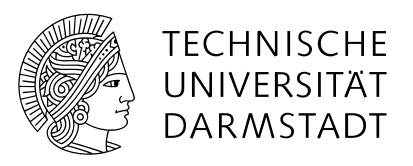

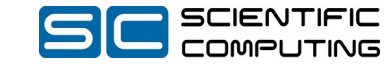

# TOTAL COST OF OWNERSHIP

- Score procurement offers not only on performance
- Model total cost of ownership of a system with:
	- Hard-/Software investment costs
	- Cooling cost and environmental impact
	- Technical and administrative staff
	- **Power consumption (of a job mix)**

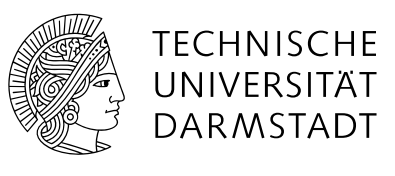

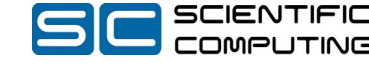

- Job mix is a user-dependent metric
	- What is the system actually being used for?
- What do these jobs benefit from the most?
	- Physics Simulation  $\rightarrow$  CPU
	- Big Data  $\rightarrow$  Storage / Memory
	- $-$  AI  $\rightarrow$  Accelerators
- Monitor the usage and translate the jobmix into procurement criteria
	- "Let them run LAMMPS, GROMACS and OpenFoam"
	- "Let them run that one a.out executable, if they can figure out how to get it to run"

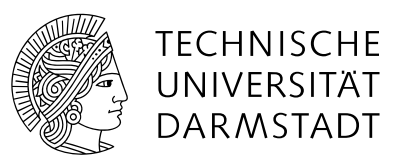

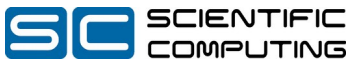

- Scientic and HPC applications are:
	- Large
	- Complex
	- Different code/software patterns
	- **Representative workload**

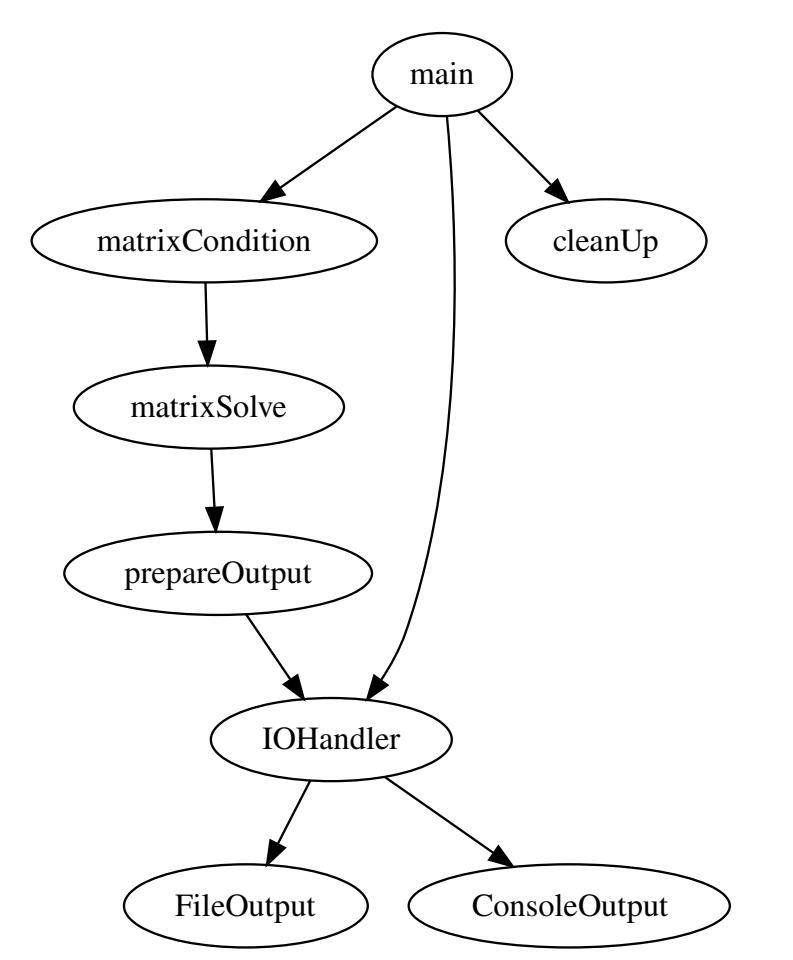

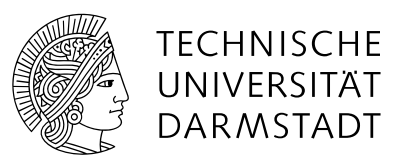

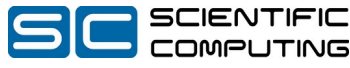

- Scientic and HPC applications are:
	- Large
	- Complex
	- Different code/software patterns
	- **Representative workload**
- Use a Mini-App instead! [1]
	- $\rightarrow$  shrink size but keep "characteristic"
		- $\rightarrow$  "characteristic" e.g. computational kernel

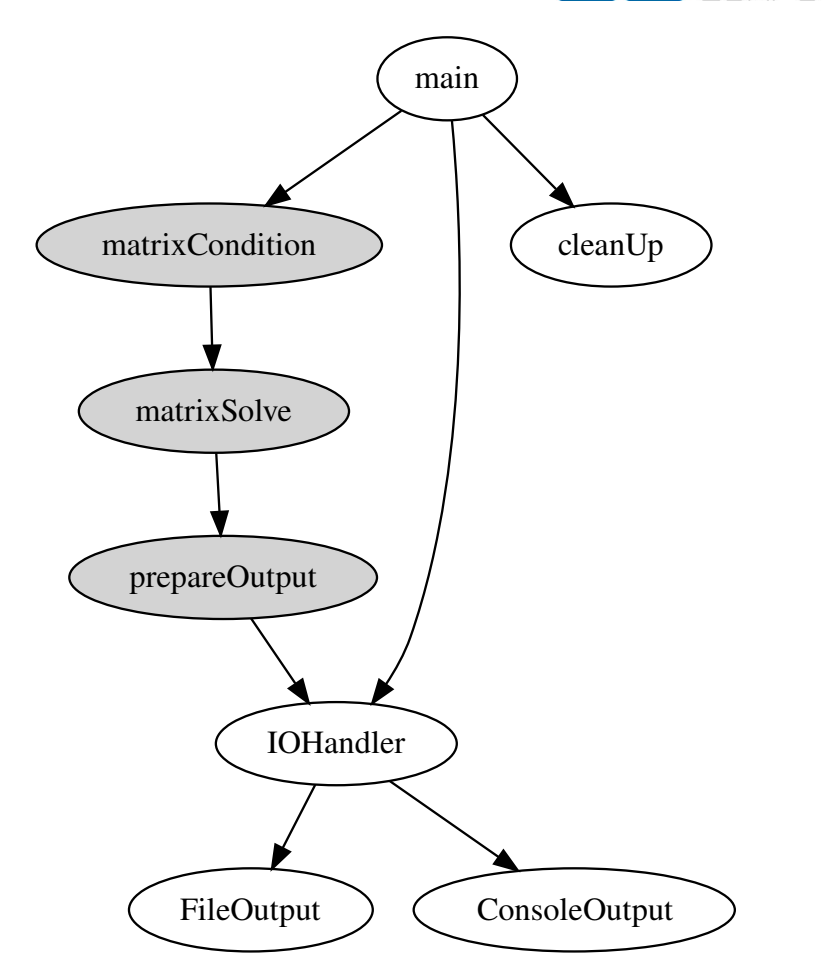

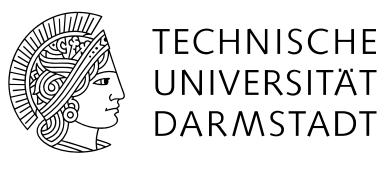

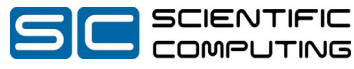

- Scientic and HPC applications are:
	- Large
	- Complex
	- Different code/software patterns
	- **Representative workload**
- Use a Mini-App instead! [1]
	- $\rightarrow$  shrink size but keep "characteristic"
		- $\rightarrow$  "characteristic" e.g. computational kernel

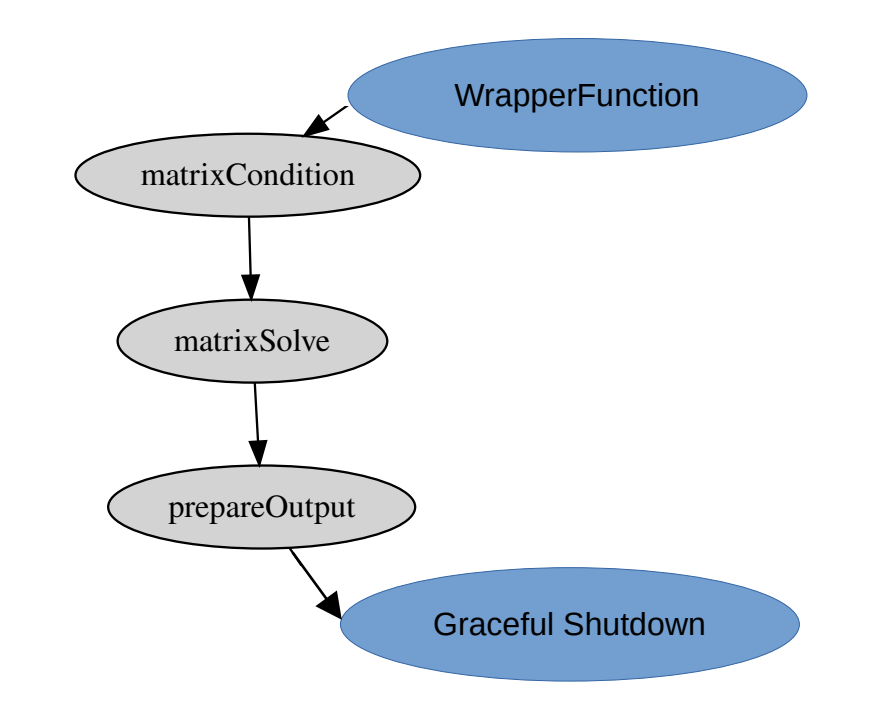

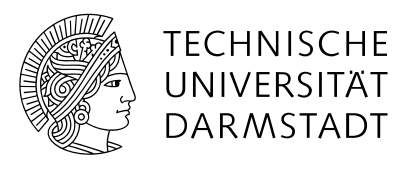

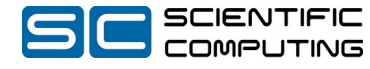

#### EXTRACTION PIPELINE

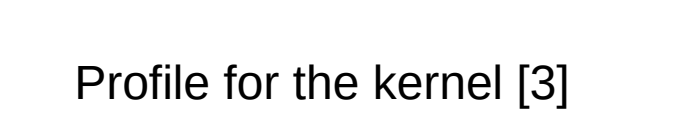

Analyze the program-structure [2]

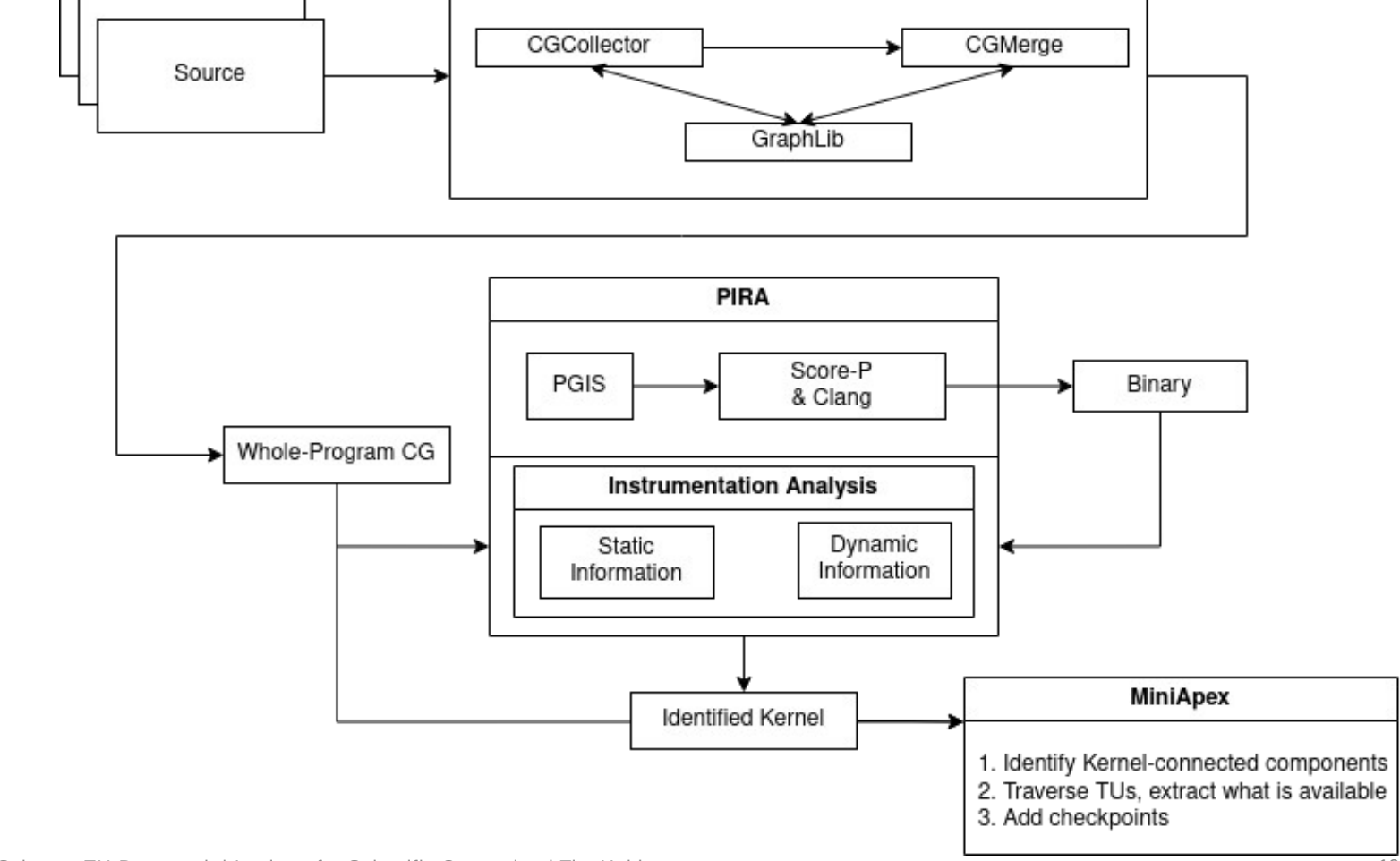

**MetaCG** 

Extract the Kernel [4]

# THE APEX-TOOL

- Is a Clang-frontend based compiler-tool to do source manipulation
	- Queries the AST
		- **AST: Abstract Syntax Tree**

int main(){

printS(s);

S s;

 $s.$ i $=$ 5;

– holds most program information TranslationUnitDecl

#include *"helper.h"*

*//helper.h* **struct S** {  $int_1$ }; void printS(S s)

*//helper.cpp* #include *<iostream>* void printS(S s){ std::cout<<s.i<<"\\n";}

}

|-RecordDecl struct S definition `-FieldDecl i 'int' |-FunctionDecl printS '**void** (S)' | `-ParmVarDecl s 'S':'S' `-FunctionDecl main 'int ()' `-CompoundStmt |`-VarDecl s 'S':'S' |`-BinaryOperator '=' | |`-DeclRefExpr 'S':'S' Var 's' 'S':'S' |`-IntegerLiteral 5 `-CallExpr '**void**' |`-DeclRefExpr 'printS' '**void** (S)'

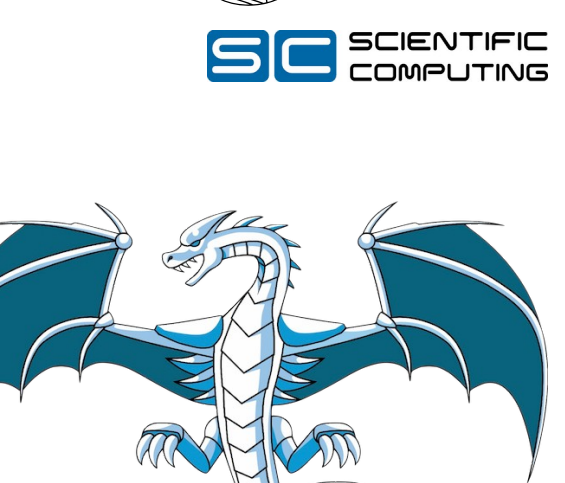

**TECHNISCHE** UNIVERSITÄT **DARMSTADT** 

### THE APEX-TOOL: BASICS

1) Given the kernel, we must identify the call subtree

• This is done via the whole-program call-graph

2) Find all functions we use and have defined

- The AST can not provide a definition
	- printS is only declared in the main file (different \*.cpp)

 $\rightarrow$  Get as text block

- 3) Find all accessed globals
	- The AST has this information
		- We have the definition of **struct S** (\* h is included)
	- $\rightarrow$  **Get as text Block**

#### 4) Find all #include statements ...

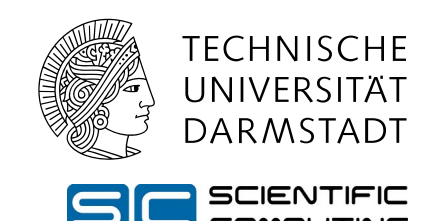

```
//helper.h
struct S {
  int i;
};
void printS(S s)
#include "helper.h"
int main(){
  S s;
 s.i=5;
  printS(s);
}
```
*//helper.cpp* #include *<iostream>* void printS(S s){ std::cout<<s.i<<"\\n";}

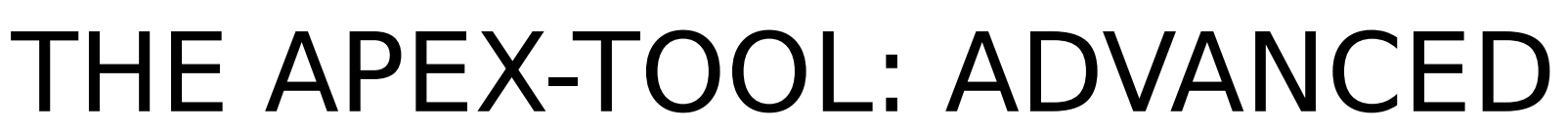

4) The #include statements are handled by the preprocessor

- This is also true for  $\# defines$ ,  $\#iff \# defines$ ,  $\# pragmas$ 
	- All resolved before we build the AST
- Write preprocessor hooks to extract the information
	- Not context sensitive
- insert the #includes #defines, #iffnldefs, #pragmas
	- need to map context insensitive preprocessor information to context sensitive AST information
		- Only hint are source file locations

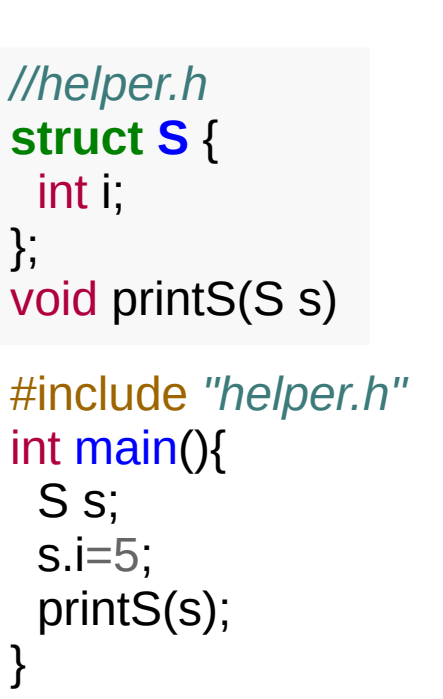

*//helper.cpp* #include *<iostream>* void printS(S s){ std::cout<<s.i<<"\\n";}

**TECHNISCHE** UNIVERSITÄT **DARMSTADT** 

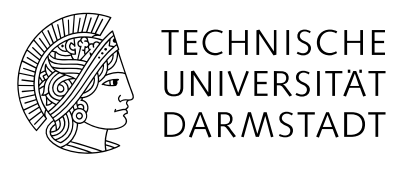

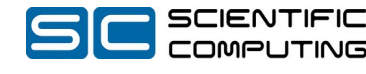

# THE APEX-TOOL: ADVANCED

- With the Preprocessor we know:
	- $-$  Line 1-3 #if \_OPENMP ...
	- $-$  Line 2 #include ...

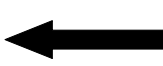

- $-$  Line 6-13 #if \_OPENMP ...
- $-$  Line 7-9 #if USE\_MPI ...
- $-$  Line 15 #pragma ...
- With the function extraction we know:
	- Line 5-20 void IntegrateStressForElems([...])

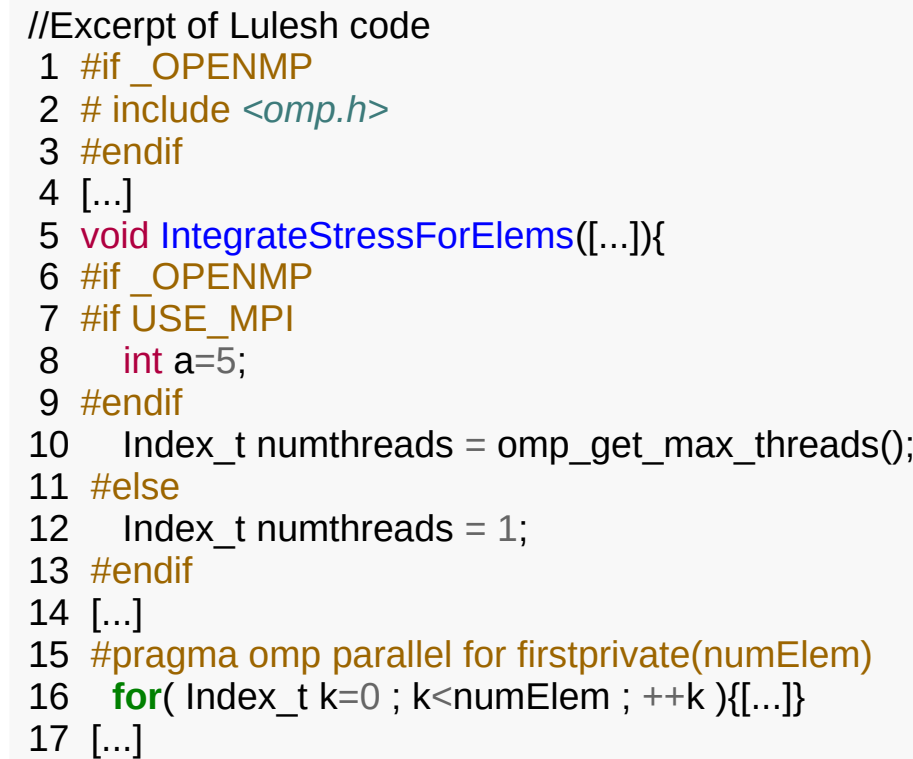

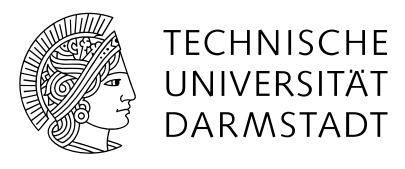

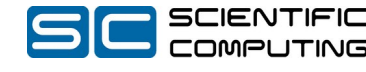

# THE APEX-TOOL: ADVANCED

- With the Preprocessor we know:
	- $-$  Line 1-3 #if \_OPENMP ...
	- $-$  Line 2 #include ...
	- Line 6-13  $\#$ if \_OPENMP ...
	- Line 7-9 #if USE\_MPI ...  $\left.\right\}$

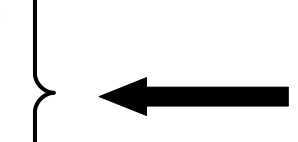

- Line  $15 \#$ pragma ...
- With the function extraction we know:
	- Line 5-20 void IntegrateStressForElems([...])

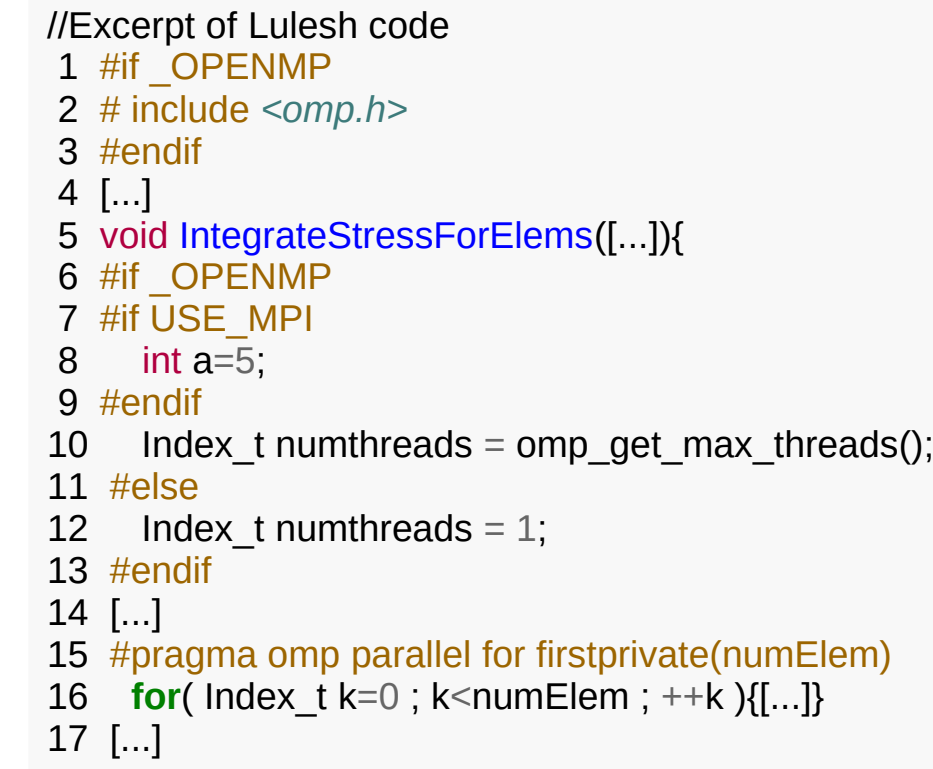

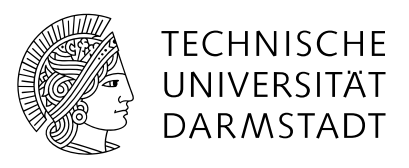

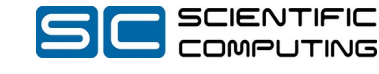

# CHALLENGES AND OUTLOOK

- Single translation unit C-code
- Multi translation unit C-code
- Code with C++ components (new, delete, classes)
- Templates
- Complex class inheritance and polymorphism
- Checkpointing
	- Nested arrays
	- Private class members
	- Multi level pointer structures
- Every code ever written in  $C++$

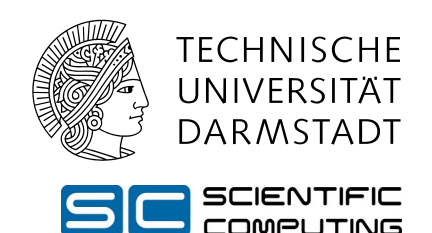

# CHALLENGES AND OUTLOOK

- Single translation unit C-code
- **Multi translation unit C-code**
- Code with  $C++$  components (new, delete, classes)
- **Templates**
- Complex class inheritance and polymorphism
- Checkpointing
	- Nested arrays
	- Private class members
	- Multi level pointer structures
- Every code ever written in  $C++$

Even in its current state it can be helpful:

- Tool-assistend mini-app extraction with manual work (mostly wrapper)
- Extracting small components for manual optimization
	- should lead to simplified reintegration of changes

If you know of an HPC code, that is C/C++ and has a small kernel compared to its total code size:

Please tell me!

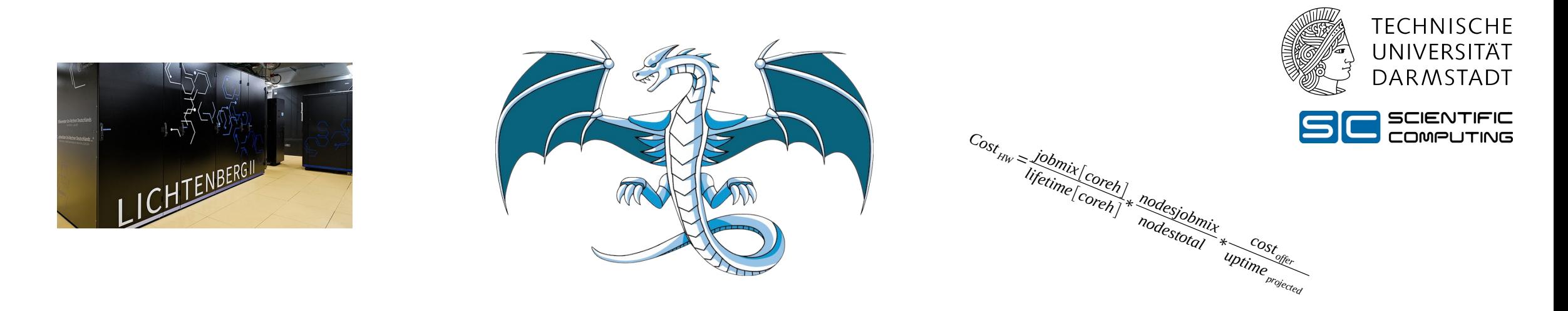

#### **THANK YOU FOR YOUR ATTENTION**

//Excerpt of Lulesh code 1 #if OPENMP 2 # include *<omp.h>* 3 #endif 4 [...] 5 void IntegrateStressForElems([...]){ 6 #if \_OPENMP 7 #if USE\_MPI 8 int a=5; 9 #endif 10 Index t numthreads = omp\_get\_max\_threads(); 11 #else 12 Index t numthreads = 1; 13 #endif 14 [...] 15 #pragma omp parallel for firstprivate(numElem) 16 **for** $($  lndex  $t = 0$  ; k < numElem  $; ++k$   ${[...]}$ 17 [...]

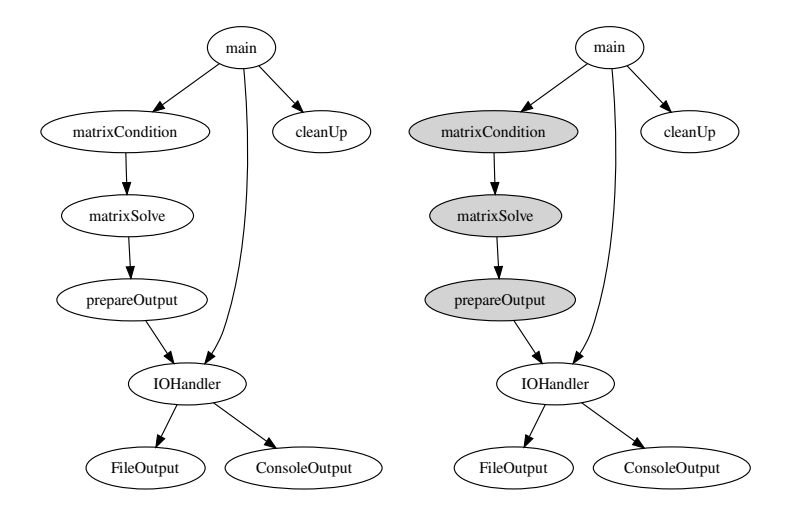

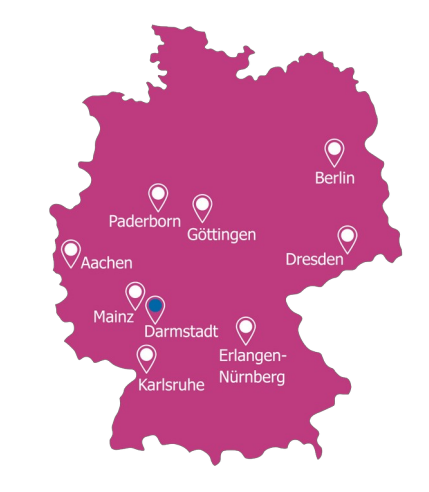

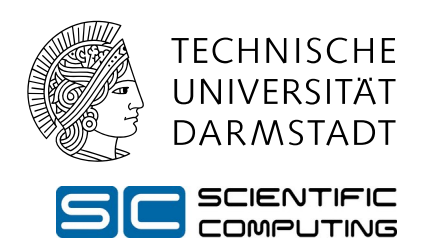

#### REFERENCES

- *[1] From Valid Meassurements to Miniapps* by Jan-Patrick Lehr doi:10.26083/tuprints-00020943 [2]PIRA/PGIS https://github.com/tudasc/PIRA doi:10.1145/3281070.3281071 [3] MetaCG https://github.com/tudasc/MetaCG doi:10.1145/3427764.3428320
	- [4] CTUApex https://git.rwth-aachen.de/tim.heldmann/CTUApex